o-

 $\Box$ *В даній статті розглядається створення моделі автоматизованої системи регулювання видовженням деталі з використанням нечіткої логіки та створення моделі даної системи у пакеті Simulink*

*Ключові слова: нечітка логіка, порошкові матеріали, нечіткий регулятор, автоматизоване регулювання*

 $\blacksquare$ 

*В данной статье рассматривается создание модели автоматизированной системы регулирования удлинением детали с использованием нечеткой логики и создание модели данной системы в пакете Simulink*

*Ключевые слова: нечеткая логика, порошковые материалы, нечеткий регулятор, автоматизированное регулирование*  $\mathbf{a}$ 

*This article describes how to create models of automated control systems elongation details using fuzzy logic and a model of the system in a package Simulink*

*Keywords: fuzzy logic, powder materials, fuzzy control, automated control* -0 D-

## УДК 628.3

## **АВТОМАТИЗАЦІЯ РЕГУЛЮВАННЯ ВИДОВЖЕННЯ ДЕТАЛІ З ВИКОРИСТАННЯМ НЕЧІТКОЇ ЛОГІКИ**

**О . О . С м о л я н к і н** Ассистент\* Контактний тел.: (03322) 61-40-9 Е-mail: smoljankin@rambler.ru **Л . М . М а р к і н а**

Ассистент\* Контактний тел.: (03322) 61-40-9 Е-mail: marckina.luda@yandex.ua

**А . В . Ф л я к \***

\*Кафедра автоматизованого управління виробничими процессами

Луцький національний технічний університет вул. Потебні, 56, м. Луцьк, Волинська обл., Україна, 43018

## **1. Постановка проблеми**

Математичний апарат теорії нечітких множин дозволяє побудувати модель об'єкта, базуючись на нечітких правилах. Нечіткі моделі описують явища і процеси реального світу на звичній мові за допомогою лінгвістичних змінних. Ці переваги обумовили широке використання нечіткої логіки для рішення задач автоматичного управління, прийняття рішень, прогнозування в різних прикладних галузях науки, техніки і економіки. Також за останні десятиліття зроблені великі успіхи в області розвитку теорії формування пористих матеріалів. Це дозволило розробити и частково використати в промисловості нові методи отримання ефективності виробництва і покращення якості пористих деталей. Проте, незважаючи на широке застосування, властивості пористих матеріалів досліджені далеко не повною мірою.

### **2. Аналіз останніх досліджень і публікацій**

Дослідженням властивостей структурно-неоднорідних матеріалів свого часу займалася досить значна кількість дослідників. Так Лєбєдєв А.А. в [1] і [2], Полухін П.І., Галкін А.М. в [3] вивчали механічні властивості матеріалів при складних навантаженнях. Проектуванням установок для проведення випробувань матеріалів займались Кайбишев О.А., Васин Р.А. [4], Смолянкін О.О. [5]. Незважаючи на зусилля науковців ряд проблем в галузі вивчення структурно-неоднорідних матеріалів все ще залишаються відкритими. Тому важливим є подальше впровадження новітніх технологій у процеси дослідження, що дозволить от-

62

римувати експериментальні дані більшої точності та зменшити при цьому кількість витрачених матеріальних та людських ресурсів.

## **3. Постановка завдання**

Метою даного дослідження є розробка моделі для автоматизованого регулювання видовження деталі з використанням нечіткої логіки. Також потрібно розробити дану модель в програмному пакеті Simulink, що дозволить спостерігати за роботою даної моделі в кожен момент часу симулювання.

### **4. Основна частина**

Поставлене завдання є комплексним і вимагає як розробки програмного забезпечення, так і апаратного комплексу для зняття параметрів заготовок та регулювання їх видовження.

Система автоматизованого керування забезпечує контроль трьох параметрів заготовки, а саме:

- Тиск прикладений до заготовки;
- Крутний момент прикладений до заготовки;
- Зміна довжини заготовки.

Дані показники передаються через мікроконтролер та узгоджуючий пристрій на ЕОМ, де здійснюється їхня обробка, та звідки надходить керуючий сигнал у разі виходу якогось із показників за допустимі межі. Керування здійснюється за частотою обертання асинхронного двигуна. Спрощена структурна схема показана на рис. 1 (підсилювальні та узгоджуючі елементи не показані). Варто зазначити, що для дослідження

можуть використовуватись циліндричні суцільні та трубчасті заготовки.

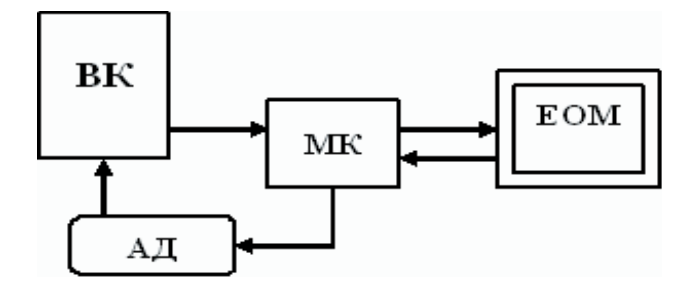

Рис. 1. Спрощена структурна схема САК (ВК вимірювальний комплекс, МК – мікро контролер, АД – асинхронний двигун, ЕОМ – електронно-обчислювальна машина)

Вимірювальний комплекс базується на розривній машині ИР-5047-50. На каркасі розривної машини змонтовані стійки. Зверху вони скріплені нерухомою траверсою, створюючи таким чином міцну конструкцію. В стійках змонтовані пара направляючих і пара гвинтів. Рухома траверса переміщуючись по направляючих за допомогою гвинтів, створює стискаюче або розтягуюче зусилля. Швидкість переміщення траверси регулюється за допомогою блока керування приводом.

Зняття показників здійснюється за допомогою тензодатчиків, що змінюють свій опір залежно від деформації. Їхнє підключення здійснюється попарно, за напівмостовою схемою. Оскільки величина зміни опору тензодатчиків при деформації дуже незначна (порядку декількох мкОм), то сигнал, що надходить з них необхідно підсилити. Це досягається за рахунок включення в схему операційного підсилювача, що дозволяє збільшити величину вхідного сигналу, що подається на мікроконтролер.

За допомогою мікроконтролера знімається аналоговий сигнал з тензодатчиків і відбувається його передача на ЕОМ. Також мікроконтролер приймає сигнал керування від ЕОМ і відповідно до нього здійснює керування двигуном. У якості контролера можна вибрати ATmega 8535, який містить необхідну кількість портів вводу-виводу і аналогові входи для підключення тензодатчиків. Зв'язок з комп'ютером відбувається через послідовний інтерфейс RS-232. Для реалізації

передачі даних необхідно між контролером та ЕОМ включити узгоджуючий модуль-перетворювач.

Що ж стосується програмного забезпечення, яке встановлене на комп'ютері, то необхідно щоб воно відповідало наступній умові, а саме: зняття параметрів процесу і керування його ходом повинно здійснюватись з мінімальними затримками. Було вибрано операційну систему на базі сімейства Windows. У випадку коли час реакції на буде занадто великий можливий перехід на систему реального часу QNX.

Для створення програмної моделі було обрано програмний пакет MATLAB, а саме інструмент для моделювання, імітації та аналізу динамічних систем Simulink. Він дає можливість будувати графічні блокдіаграми, імітувати динамічні системи, досліджувати працездатність систем і вдосконалювати проекти. Simulink повністю інтегрований з MATLAB, що забезпечує швидкий доступ до широкого спектру інструментів аналізу і проектування. Ця перевага робить Simulink найбільш популярним інструментом для проектування систем керування і комутації, цифрової обробки і інших додатків моделювання. Пакет Simulink Coder дає можливість генерувати код на мові C зі створеної моделі, що дозволяє запускати дану модель на будьякій операційній системі для якої існує компілятор мови C. Передача і прийом даних через послідовний порт відбувається через підключення додаткового програмного модуля.

Важливою особливістю написаної програми є сам програмний підхід, а саме – програма базується на регуляторі з використанням нечіткої логіки. Структурна схема програмного комплексу показана на рис. 2.

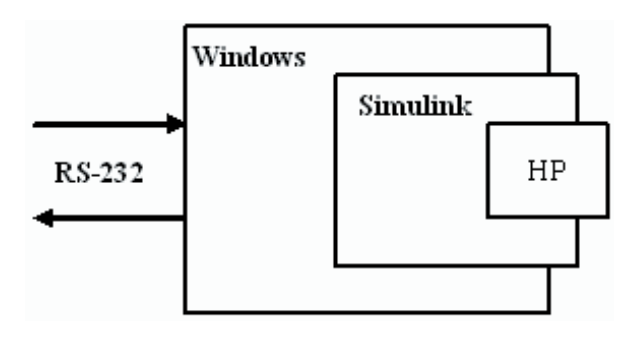

Рис. 2. Cтруктурна схема програмного комплексу (НРнечіткий регулятор)

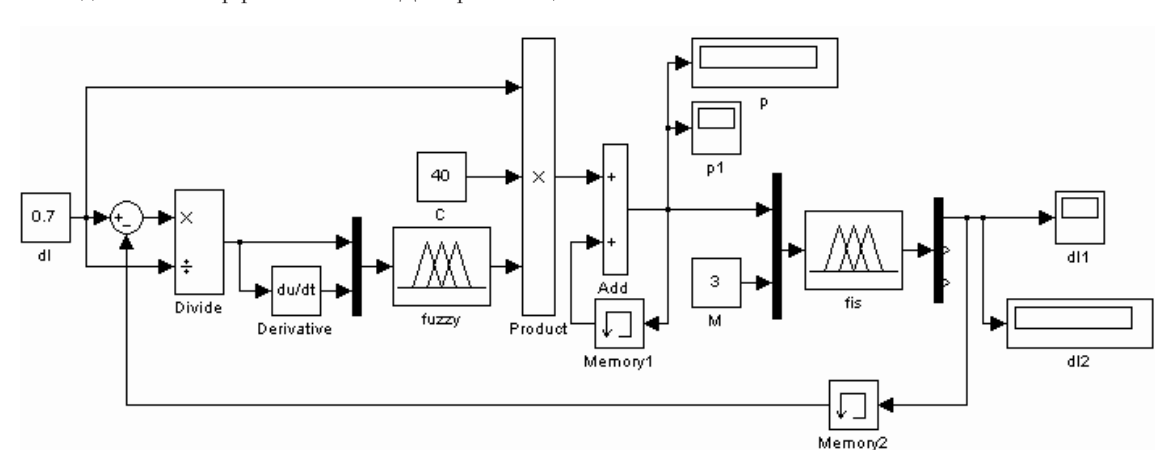

Рис. 3. Модель автоматизованої системи регулювання видовження деталі з використанням нечіткої логіки

Нечіткі моделі описують явища і процеси реального світу на звичній мові за допомогою лінгвістичних змінних.

Регулятори створені за допомогою нечіткої логіки, в певних випадках, дозволяють забезпечити більш високі показники якості перехідних в порівнянні зі звичайними регуляторами. Проблема створення бази правил є однією з ключових задач при створенні нечіткого регулятора. Для її вирішення використовуються різні методи: опитування досвідченого оператора, запис рішень прийнятих оператором в певних ситуаціях чи відслідковування бажаної траекторії управління.

На основі проведених експериментів було розроблено модель системи регулювання видовження деталі з використанням нечіткої логіки(рис. 3).

Вхідні параметри:

• dl – задане видовження деталі(мм)

• М – момент кручення прикладений до деталі  $(10^{-2} \text{ кH}^*)$ 

Вихідні параметри:

• p – тиск потрібний для досягнення заданого видовження(кг)

• dl2 – отримане видовження деталі $(10^{-2} \text{ KH}^* \text{m})$ 

В якості моделі об'єкта управління використовується нечітка модель впливу тиску і кручення на видовження деталі(fis). Вхідними параметрами для неї є тиск і кручення, а вихідним - видовження деталі.

В якості регулятора використовується регулятор з використанням нечіткої логіки(fuzzy).

Вхідними параметрами для нього є відносна зміна видовження  $\Delta l_{\text{3aI}}-\Delta l/\Delta l_{\text{3aI}}$  і її похідна, а вихідним зміна тиску.

Результати роботи даної моделі для даних dl=0.7 M=3 наступні:

• Потрібний тиск для досягнення потрібного видовження, p=1175,632

• Отримане видовження деталі, dl2=0,699

Графіки зміни тиску і видовження в часі зображені на рис. 4

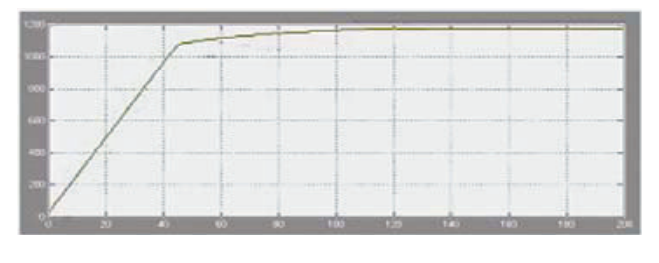

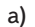

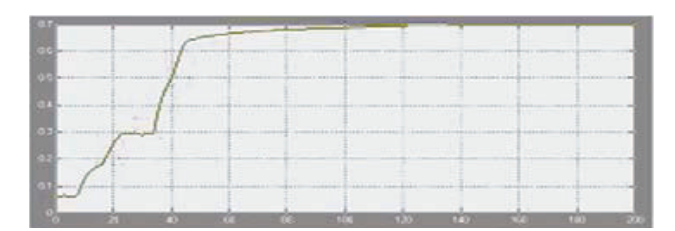

б) Рис. 4. Графіки зміни тиску і видовження в часі: а) потрібний тиск, б) отримане видовження

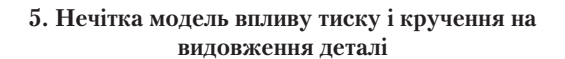

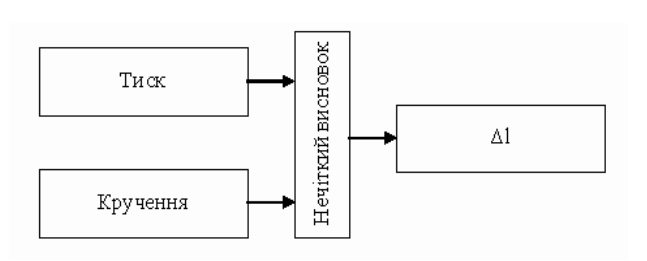

Рис. 5. Механізм нечіткого вводу-виводу процесу впливу тиску і кручення на зміну ∆l пористих мідних зразків

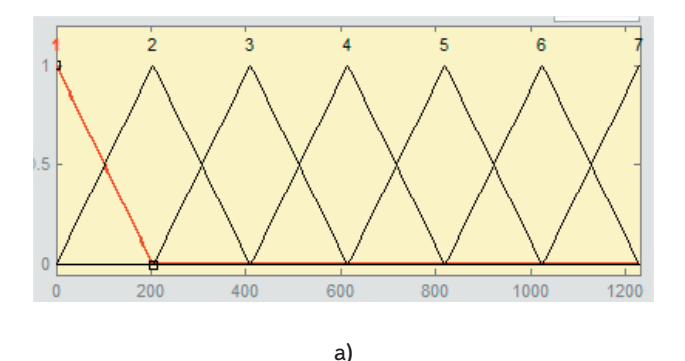

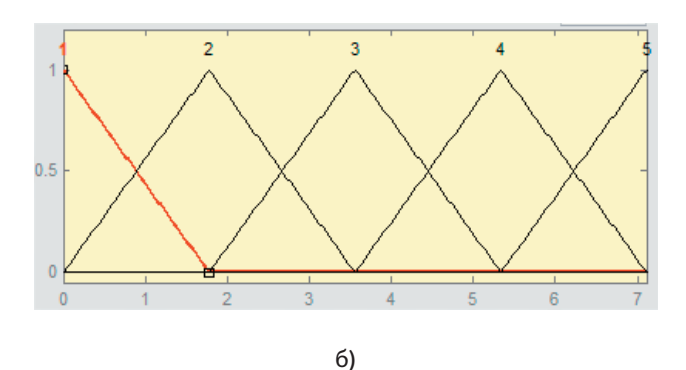

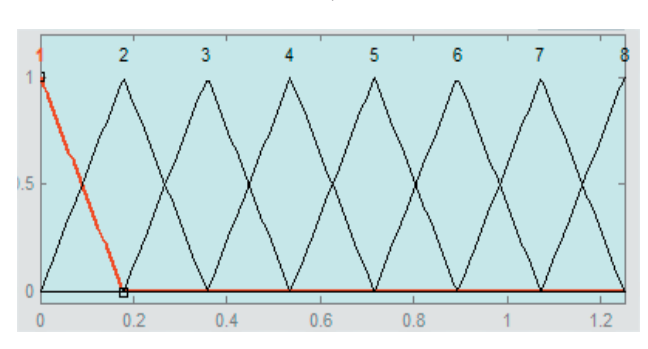

в) Рис. 6. Функції приналежності: а) вхідна змінна «Тиск», б) вхідна змінна «Кручення», в) вихідна змінна «∆l»

В якості вхідних лінгвістичних змінних використовуємо терм-множини P і M.

p для вхідної змінної «Тиск» має вигляд:

p1(0,000 - 205,167), p2(0,000 - 410,333), p3(205,167 - 615,500), p4(410,333 - 820,667), p5(615,500 - 1025,833), p6(820,667 - 1231,000), p7(1025,833 - 1231,000)

M для вхідної змінної «Кручення» має вигляд:

M1(0,000 - 1,778), M2(0,000 - 3,555), M3(1,778 - 5,333), M4(3,555 - 7,110), M5(5,333 - 7,110)

dl для вихідної змінної «∆l» має вигляд:

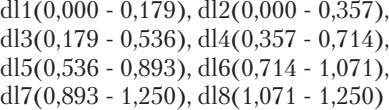

Відповідні функції приналежності зображені на рис. 6.

Для остаточного аналізу розробленої нечіткої моделі може виявитися корисною програма перегляду поверхонь нечіткого виводу. Ця програма використовується для загального аналізу адекватності нечіткої моделі і дозволяє оцінити вплив зміни значення вхідних нечіткий змінних на значення вихідної нечіткої змінної.

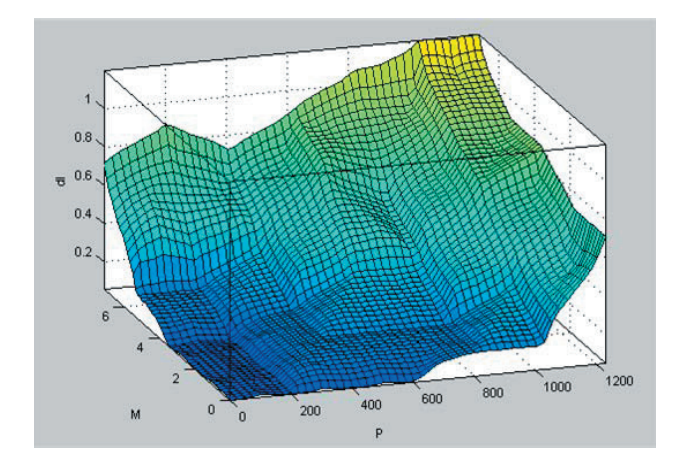

Рис. 7. Поверхня нечіткого виводу моделі fis

**6. Нечіткий регулятор для регулювання видовження** 

**деталі BMCHOBOK**  $\Lambda$ 1 Δp Нечіткий  $(\Delta I)$ 

## Рис. 8. Механізм нечіткого вводу-виводу нечіткого регулятора

В якості вхідних лінгвістичних змінних використовуємо терм-множини dl і derта терм-множину dp для вихідної змінної.

Відповідні функції приналежності зображені на рис. 9.

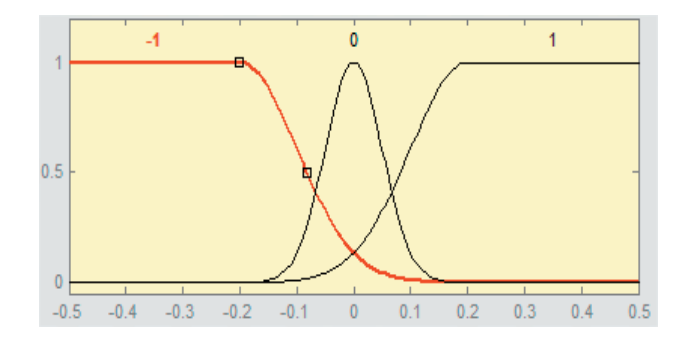

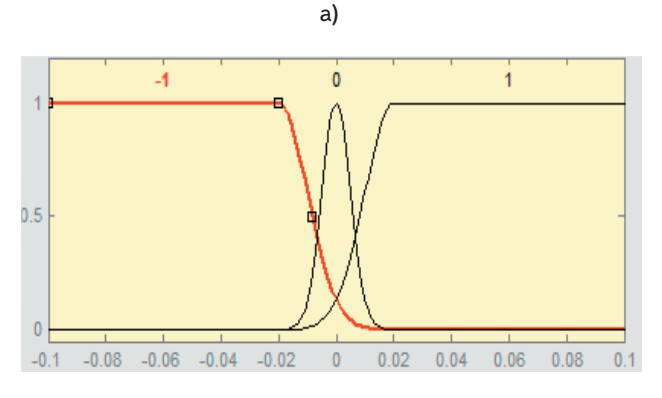

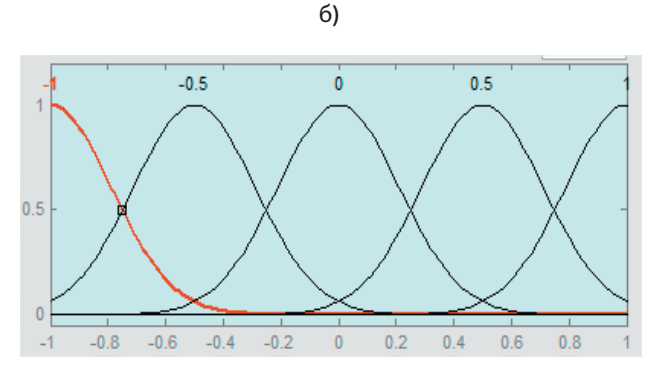

в) Рис. 9. Функції приналежності: а) вхідна змінна «∆l», б) вхідна змінна «(∆l)'», в) вихідна змінна «∆p»

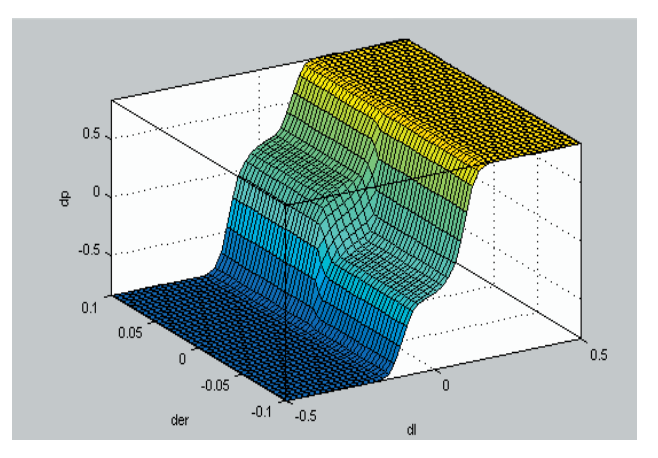

Рис. 10. Поверхня нечіткого виводу моделі fuzzy

Також було розроблено модель для відслідковування видовження і звуження деталі у точках траекторії тиску і кручення (рис. 11).

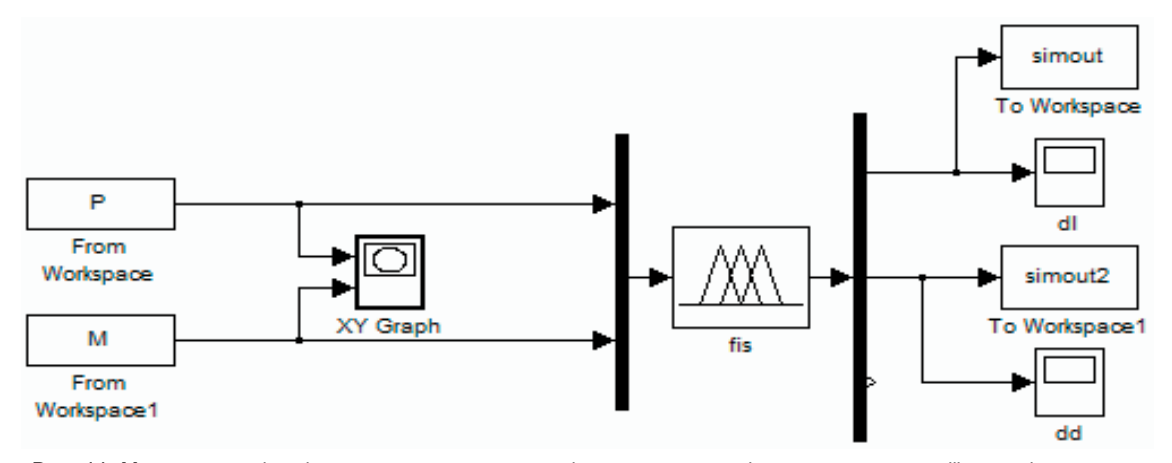

Рис. 11. Модель для відслідковування видовження і звуження деталі у точках траекторії тиску і кручення

Вхідні параметри:

P і M – набір пар координат точок (P;M) для яких відслідковується траекторія

Вихідні параметри:

dl – отримане видовження деталі для кожної з пар координат $(10^{-2} \text{ K}H^* \text{m})$ 

dd – отримане звуження деталі для кожної з пар координат (10<sup>-2</sup> кН<sup>\*</sup>м).

В якості моделі об'єкта управління використовується нечітка модель(fis). Вхідними параметрами для неї є тиск і кручення, а вихідним видовження деталі.

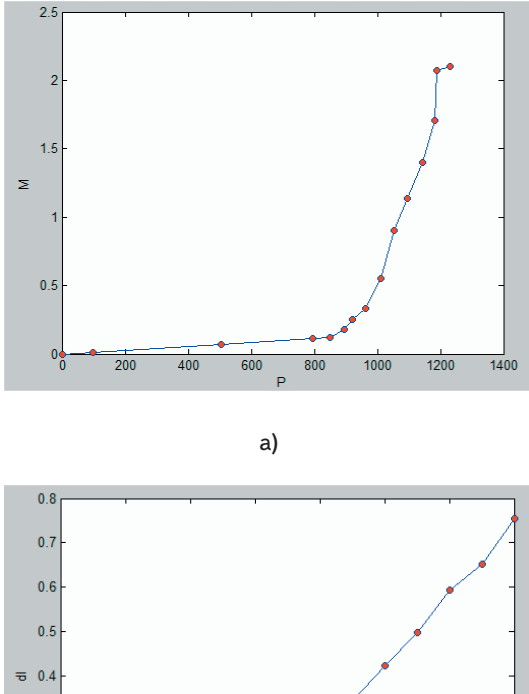

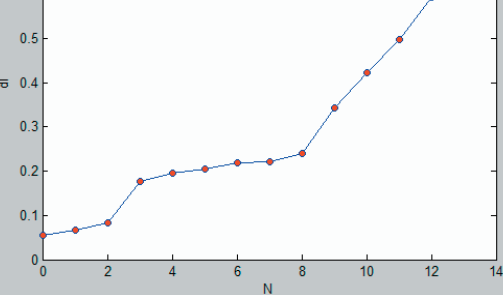

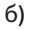

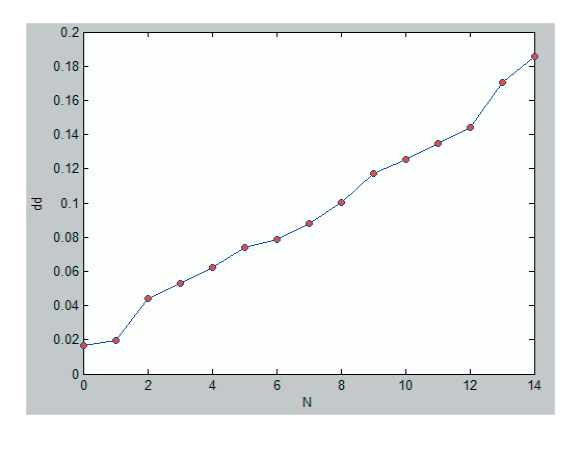

в) Рис. 12. Графіки траєкторій: а) вхідні пари координат (P;M), б) видовження деталі для кожної з пар координат,

в) звуження деталі для кожної з пар координат

Графіки відповідних траекторій зображені на рис. 12.

При знятті показників із вимірювального комплексу для представлення результатів програма зберігає всі параметри симуляції в кожен момент часу, будує графіки зміни тиску і видовження в часі.

## **7. Висновки**

Вперше для побудови моделі процесу впливу тиску і кручення на механічні властивості мідних порошкових матеріалів застосовується нечіткий підхід, який дозволяє приймати рішення при дослідженні впливу пористості на механічні властивості мідних порошкових матеріалів і підвищити рівень інформації про процес на підставі суб'єктивних оцінок експертів.

### Література

- 1. Лебедев А.А.. Ковальчук Б.И., Гигиняк Ф.Ф., Ламашевский В.П. Механические свойства конструкционных материалов при сложном состоянии/Справочник-Киев: Наукова думка,1983.- 366с.
- 2. Полухин П.И., Гун Г.Я., Галкин А.М. Сопротивление пластической деформации металлов исплавов./Справочник-М:.Металургия,1976.-488с.

- 3. Писеренко Г.С., Лебедев А.А. Деформирование и прочность материалов при слоном напряженном состояний.-Киев.: Наукова думка,1976.-415с.
- 4. Кайбышев О.А., Васин Р.А., Бердин В.К., Кашаев Р.М. Установка для проведения испытаний материалов в условиях сложного нагружения/ Заводская лаборатория. Диагностика материалов. 2000. №4(т.66).с.50-53.
- 5. Смолянкин О.А. Автоматизированный комплекс для определения механических характеристик при сложном нагружении. Реологічні моделі та процеси деформування пористих і композиційних матеріалів. 1997, с35-36.
- 6. Иван ван Лейнингем. Освой Python за 24 часа. М.:Вильямс, 2001. 448 с.
- 7. Philip Wasserman. Neural Computing Theory and Practice. 1989. 230 с.

*У статті розглянуто метод виділення порожніх пересічних областей прямокутної форми, які покривають всю вільну площу*

*Ключові слова: розкрій, виділення порожніх областей*

 $\mathbf{a}$ 

*В статье рассмотрен метод выделения пустых пересекающихся областей прямоугольной формы, которые покрывают всю свободную площадь*

*Ключевые слова: раскрой, выделение пустых областей*

*In article the method of allocation of empty being crossed squared areas which cover all free area was considered*

*Keywords: cutting, allocation of empty areas*

#### **1. Введение**

Задача выделения пустых областей прямоугольной формы в области с препятствиями имеет большое прикладное значение, а также представляет значительный интерес с научной точки зрения. Практическая ценность решения этой проблемы обусловлена постоянной потребностью сократить временные затраты и количество отходов при раскрое листового материала на заготовки, что важно для снижения издержек в различных отраслях промышленности.

### **2. Цель и задачи исследования**

Дана прямоугольная область заданной ширины W и длины L, а также набор прямоугольных препятствий заданных размеров. Размещение препятствий в области является допустимым, т. е. выполняются следующие условия [1,2,4]:

• стороны препятствий параллельны сторонам области (условие ортогональности);

УДК 519.854.2

# **ВЫДЕЛЕНИЕ ПУСТЫХ ОБЛАСТЕЙ ПРЯМОУГОЛЬНОЙ ФОРМЫ В ОБЛАСТИ С ПРЕПЯТСТВИЯМИ**

**А . С . А л е к с а н д р о в \*** Контактный тел.: 099-251-16-92 Е-mail: aleksandrov.alexsandr@gmail.com

**А . В . В о й ц е в** Кандидат технических наук, доцент\* Контактный тел.: 095-421-68-90, (0642) 47-99-35 Е-mail: voice-ua@yandex.ru \*Кафедра автоматики и систем управления Восточноукраинский национальный университет им. Владимира Даля

кв. Молодежный, 20а, г. Луганск, Украина, 91034

• препятствия не перекрывают друг друга;

• препятствия не выходят за границы полосы или листа;

• выполняется условие гильотинности [3].

Необходимо получить список пересекающихся прямоугольников, при следующих условиях:

• они должны покрывать всю пустую область;

• они не должны лежать друг в друге.

### **3. Представление области с препятствиями в матричном виде**

Через все грани препятствий проведем сквозные линии. Обозначим точки пересечения вертикальных линий с осью Ох: x1, x2,...,  $x_n$ , а горизонтальных с осью Оу:  $y1,y2,...,y_n$  (рис. 1).

Добавим к множеству X значение 0 и W, к множеству Y значения 0 и H. Удалим из множеств X и Y одинаковые элементы и упорядочим оставшиеся элементы множеств по возрастанию. Так же можно изначально не добавлять повторяющиеся значения в